# **Základní pojmy pro vývoj aplikací na Andoid**

Michal Jirků

## **Obsah**

- Architektura
- App Components
- Activities
- Services
- Content providers
- Broadcast recievers
- Intents
- Resources

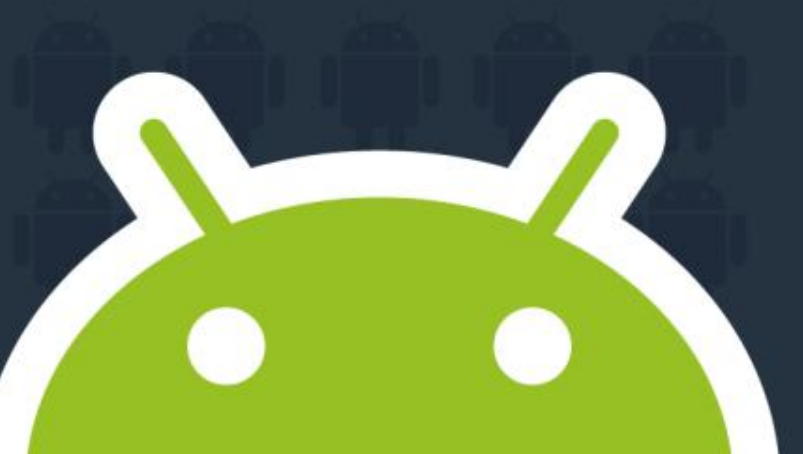

# **Android Anatomy**

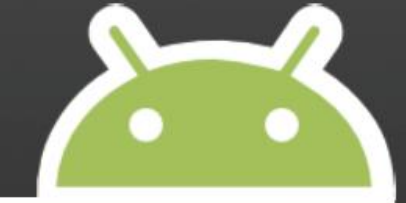

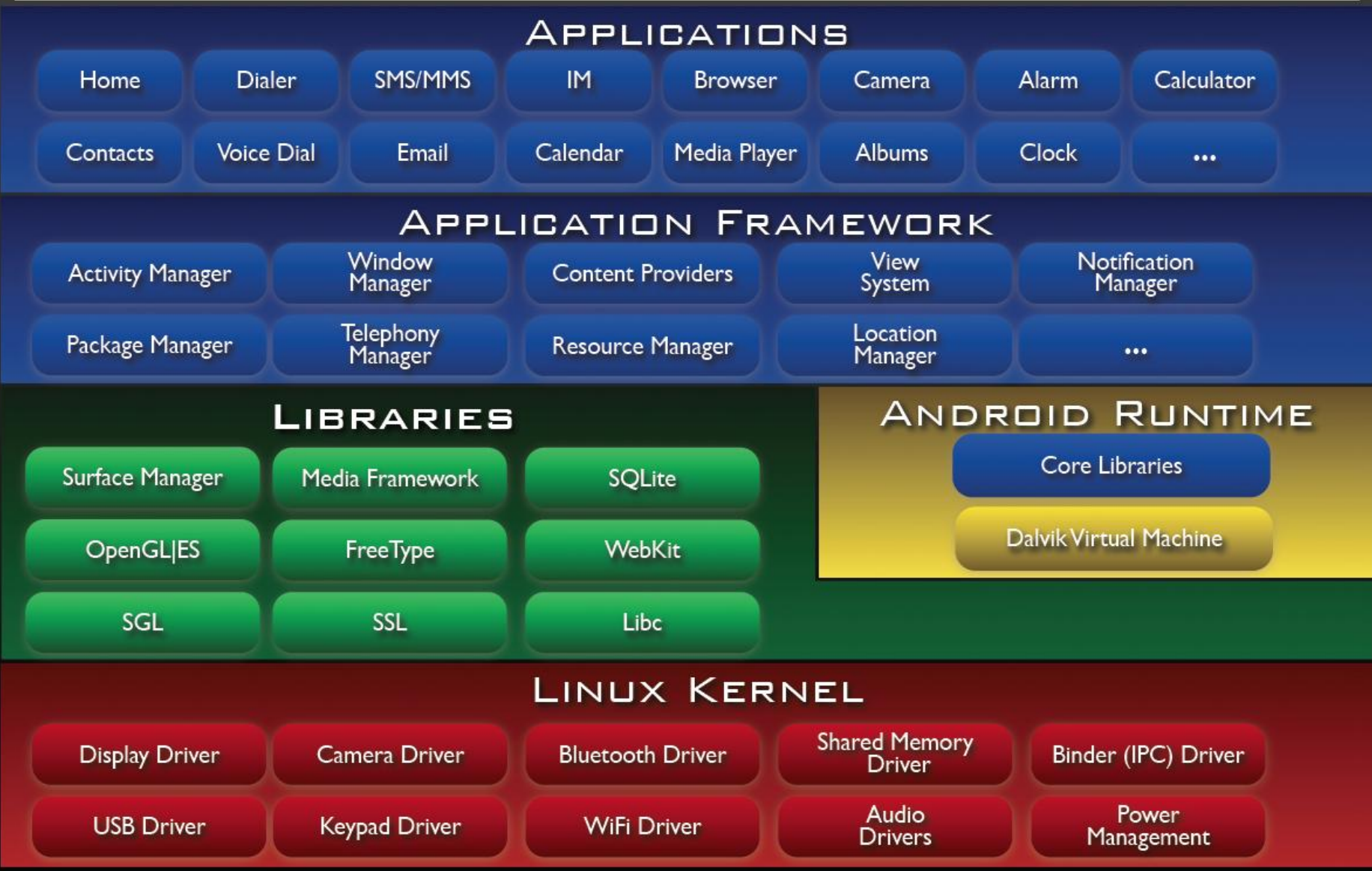

## **App Components**

- Základný stavební bloky aplikací
- Každý komponent specifickou úlohu
- Úzce spjato s AdnroidManifest.xml
- Čtyři základní komponenty

### **Activities**

- Aktuální obrazovka se kterou uživatel interaguje (např. seznam přijatých zpráv)
- Každá aplikace má většinou více aktivit ( přijaté, odeslané a napsat zprávu atd…)
- V jeden okamžik běží jen jedna aktivita
- Při spuštění nové aktivity, stará přejde do "back stacku", FIFO

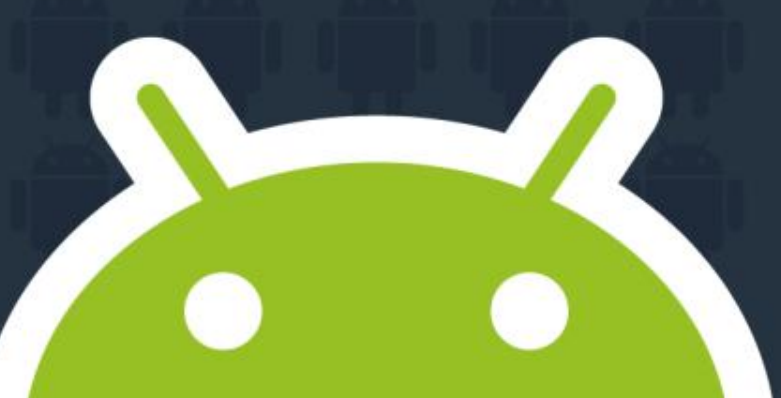

### **Activities**

- Existence ve třech stavech Resumed Paused **Stopped**
- O správu životního cyklu se stará **ActivityManager**

### **Activities**

```
public class MainActivity extends Activity {
   String \texttt{msq} = \text{''Android}: ";
   7** Called when the activity is first created. */Moverride
   public void onCreate(Bundle savedInstanceState) {
      super.onCreate(savedInstanceState);
      setContentView(R.layout.activity main);
      Log.d(msg, "The onCreate() event");
   7** Called when the activity is about to become visible. */
   MOverride
   protected void onStart() {
      super. on Start():
      Log.d(msg, "The onStart() event");
   7** Called when the activity has become visible. */
   MOverride
   protected void onResume() {
      super.onResume();
      Log.d(msg, "The onResume() event");
```
### **Services**

• Běží na pozadí • Dlouhotrvající úkoly, přístup ke vzdáleným zdrojům atd. (Např. hudba na pozadí) • Dva stavy: Started X Bound

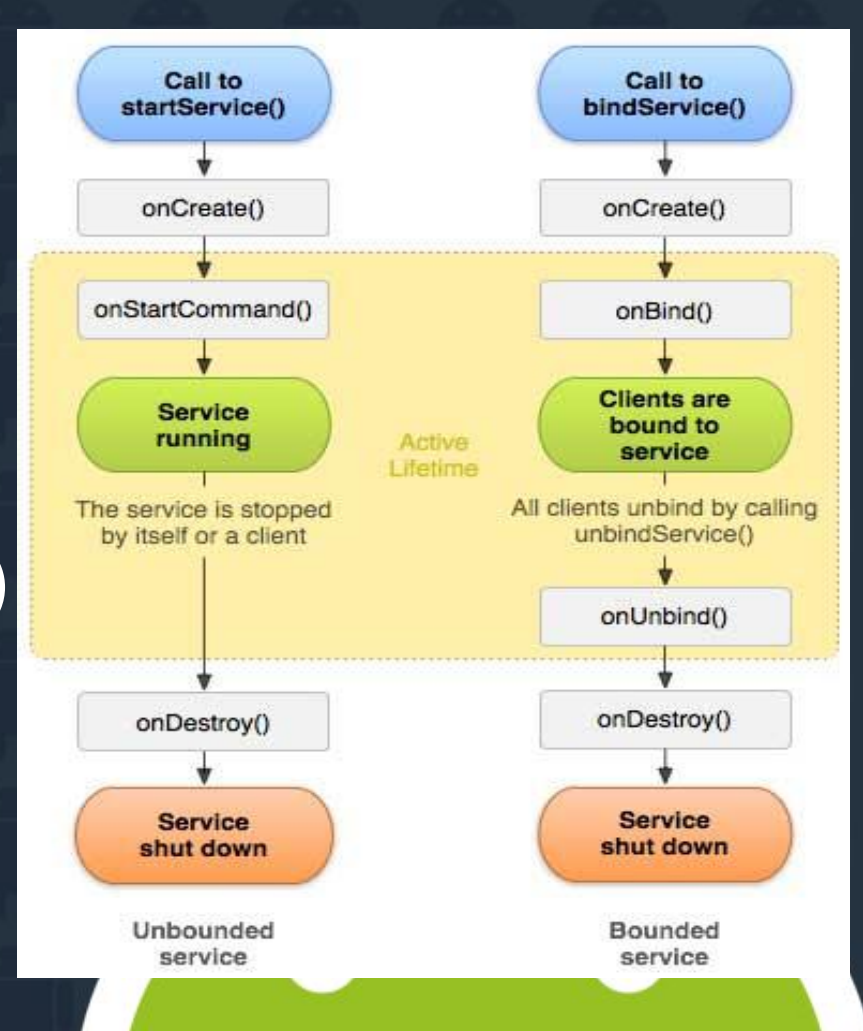

### **Services**

public class HelloService extends Service {

```
7** indicates how to behave if the service is killed */
int mStartMode:
7** interface for clients that bind */IBinder mBinder:
7** indicates whether on Rebind should be used */boolean mAllowRebind:
```

```
7** Called when the service is being created. */@Override
public void onCreate() {
```

```
7** The service is starting, due to a call to startService() */
MOverride
public int onStartCommand(Intent intent, int flags, int startId) {
   return mStartMode:
7** A client is binding to the service with bindService() */
@Override
public IBinder onBind(Intent intent) {
```

```
return mBinder;
```
 $\mathcal{E}$ 

## **Content providers**

- Na požádání poskytuje data ( Např. telefonní seznam)
- Avšak aplikace musí mít řádné povolení
- Data jsou různými způsoby ukládána (databáze, soubory, přes síť)

#### **Broadcast recievers**

- Reaguje na vysílané zprávy od ostatních aplikací nebo systému
- Aplikace mohou vysílat broadcasty, ostatní aplikace tak dostanou na vědomí, že se např. soubor stáhnul a je tak pro ně k dispozici

#### **Broadcast recievers**

#### · Vytvoření a registrace

public class MyReceiver extends BroadcastReceiver {

**MOverride** 

public void onReceive(Context context, Intent intent) { Toast.makeText(context, "Intent Detected.", Toast.LENGTH LONG).show();

```
<application
   android: icon="@drawable/ic launcher"
   android: label="@string/app name"
   android: theme="@style/AppTheme" >
```

```
<receiver android:name="MyReceiver">
   <intent-filter>
      <action android:name="android.intent.action.BOOT COMPLETED">
   \langle/action>
   </intent-filter>
\langle/receiver>
```

```
</application>
```
### **Intents**

- Intent je objekt nesoucí nějakou žádost
- Posílá se z jedné komponenty k druhé
- Explicitní X Implicitní

```
// Explicit Intent by specifying its class name
Intent i = new Intent(this, TargetActivity.class);
i.putExtra("Keyl", "ABC");
i.putExtra("Key2", "123");
```

```
// Starts TargetActivity
startActivity(i):
```
// Implicit Intent by specifying a URI Intent  $i = new Intent(Intent.ACTION VIEW,$ Uri.parse("http://www.example.com"));

```
// Starts Implicit Activity
startActivity(i);
```
#### **Resources**

- Externí elementy: obrázky, zvuky, text,…
- SDK přiřazuje ID k použití jako referenci
- logo.png (v res/drawable/ ), pak SDK vygeneruje resource ID R.drawable.logo
- Ulehčení práce s kódováním: aplikace je ve více jazycích, kompatibilita zobrazení atd…

#### **Resources**

#### Příklad:

#### • Mějme res/values/strings.xml

<?xml version="1.0" encoding="utf-8"?> <resources> <string name="hello">Hello, World!</string> </resources>

#### • Pak můžeme nastavit text na TextView objektu pomocí resource ID

TextView msqTextView = (TextView) findViewById(R.id.msq); msqTextView.setText(R.string.hello);

OTÁZKY?

 $\mathbf{Z}$ 

# **Zdroje**

- <http://i42.tinypic.com/2r4u8zt.png>
- [http://developer.android.com/guide/compon](http://developer.android.com/guide/components/fundamentals.html)
- http://www.tutorialspoint.com/android/index. htm